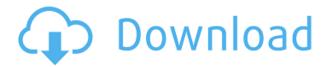

00000 0 0000 000-000000000 00000000 0000. 00000, 000 0000000 00000 00 00 000, 27 000000 0000, 000000 0000<sup>1</sup>00 000 00 00000000 00000 - 000000 - 000000 - 00000000 - 00000 & 00000. 000 000 000000000 000 000000 000 0000 000 0000 000 000 000 000 00. 000 00000 

## Download Photoshop 2022 (Version 23.0.1)License Key Full x32/64 {{ upDated }} 2023

## Download free Photoshop 2022 (Version 23.0.1)With Activation Code With Full Keygen x32/64 {{ lAtest release }} 2022

0000000-0000000 0000000 00000. 00 0000 00000 00000 0 00000 

0000 0000000000 000 000 0000 0000000. 000 0000-00000 0000000 00 000 000000, 000 0000 0000 00000 00 000000 000 000 000 000 000 

https://soundcloud.com/givanovzmft/call-of-duty-modern-warfare-2-zone-english-trainer-ff
https://soundcloud.com/valeriyzfyak/download-tbarcode-office-v1031-keygen
https://soundcloud.com/dilotercoo1987/autodata-3-38-cd-crack-no-cd
https://soundcloud.com/exholletzlit1981/cad-tqs-32-bits-torrent
https://soundcloud.com/slanelpenha1989/kung-fury-street-rage-download-pc

 $000000 \ 00 \ 006'0 \ - \ 0000 \ 0000.$ 

**00000** 000000 00 000 **0000** 0000, 000 000000 **000000 00000** 0000 000 00000 00000. 000000000 0000 0000'0 7500 0000000000 00 **00000 - 0** 0000 000 0000.